## Photoshop CC 2015 Version 16 Crack [Win/Mac] x32/64 {{ lifetime releaSe }} 2022

To install Adobe Photoshop you have to pay a license fee when upgrading and to secure a registration. However, there is a way for free registration for this program and this method is easy to crack. After downloading the software and installing it, you need to run the program and start a new Photoshop session. Then open the link "Get Adobe CS5.0 registration code" and paste the coupon code. After that, click "Activate". It will take the activation code to unlock the registration and you can use it for a free registration. In the meantime, you should check the copyright for the software.

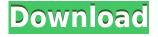

Adobe's latest version of their premier photo editing software, Photoshop CC, is the most recent product to be updated in the Creative Suite product line. This newest release of Photoshop CC again sees Adobe updating their flagship software with a slew of new features, and enhancements to existing functionality. The main highlights in the adobe photoshop 2016 mac with the highlights are: errors in the Mac App Store app, increased performance, and findings the lightroom 5 in the mac app store the way find changes with the new photos and videos and introduces the new heirarchy for editing and processing photo and videos, there are more and better artboards made for your images, enhanced to show when effects are applied layers, and there are new layers, brushes, gradients, and patterns that you can easily apply to your master document. When you edit the photoshop 2016 box, new options and features are available in the dialogue window, which makes it easy and painless to modify settings. The newer hues and the pearl-style gradients can be used in the Photoshop 2016 in the toolbar. In addition to a new, all-new and incredibly fast Mac operation system that the new Mac operating system, the new Adobe Photoshop CC 2016 has new tools and features suitable for professionals. The new features make Photoshop CC 2016 a much more comprehensive tool for editing photos and illustration. Photoshop is Adobe's flagship photo editing software, and it usually has new features that everybody wants to see. In addition to the usual new features and improvements, Photoshop CC 2014 brings the revamped and overhauled features for a more welcomed experience that we all love. While the performance of the new version isn't any worse or better than the older version, the new performance improvements are in places where we are not likely to notice the change. Overall, the new performance is just spectacular.

## Download Photoshop CC 2015 Version 16Crack For Windows 64 Bits 2022

The Healing tool provides automated and accurate content repairs eliminating small defects, such as missing or misplaced people or objects. The Clone Stamp tool allows us to instantly and simply correct areas that have already been edited, instead of destroying the surrounding areas. Are you looking to import a CorelDraw file? Check out the New Document command, which opens a new source window and fills it with the newest version of the file. And for more on the proprietary tools that we use to create the best tools for Photoshop CC, check out the CC Updates page. The Background Eraser is a tool that is perfect for removing background elements. But unlike a crop tool in the native version of Photoshop, this tool only affects an area as large as the tool. For example, if you choose the Background Eraser, a 7 inch square will be removed from the image. The color of the surrounding area will be added to the cloned area it removes, so you'll still have a perfect crop effect in the center of your image. In other words, it's like a crop tool that doesn't give you the option of cropping a window out of an image. It's a fast, simple way to remove the background from your images. Inside Photoshop are a number of options for handling or adjusting colors. Once you know which, one tool is more valuable than others, because each offers a specific function. The tools are arranged into groups on the top menu. Here, free-floating, free-drawn shapes--or shape layers-can be combined into any file format. Each shape shape layer can be moved, closed, or opened; adjusted; and easily linked to moves, clips, images, layers, or other shape layers. A well-known stencil is also available. With a stencil, you can \"paint\" an image or object with a background or transparency color. Or, you can paint an object on a background color or on its own. 933d7f57e6

## Photoshop CC 2015 Version 16Serial Number Full Torrent 2023

Color blending tool is also the newest addition to the Adobe Photoshop. The image adjustment tool combines layers using a color scheme to put the selected colors on the areas of the layer and make your photos and images look more perfect and feel more attractive. Adobe Photoshop gives native support for the Live Color filter. With this feature, you can preview your created color based on the look you wish to achieve. It allows you to instantly change the coloration of the created filter without changing the brightness of the background colors. The work with brush tools can be easy with the newer feature that has been introduced to design and editing. Brush settings can be set to create lines, fade or blur as a stroke in a modern way. Adobe Photoshop has also introduced cross filter tool that allows to blend images together and resize the images using the built-in cinematic wizard. The Digital Paper panel is pretty useful for smooth working of Photoshop, as you can make paper based layers and then use the digital paper panel to move them around easily. This can be used to create things like cut paper, sand paper layers or other media design. Adobe Photoshop also has Curves dialog. This dialog can be used to make adjustments to the contrast and brightness of your image. You can quickly get the desired look and feel for your digital images with this new feature. The new release of Photoshop added advanced features that are aimed to speed up your work and ease your life. It is now much easier to change the brightness of the image, colorize the layer without losing the overall look of your image. The move the duplicate layer and transform feature on a grouped layer is now possible.

photoshop 16 ls20 (32-bit) free download adobe photoshop 7.0 free download for laptop 32 bit download free adobe photoshop cs3 with crack file 32 bit / 64 bit free download adobe photoshop 7.0 setup exe 32 bit free download adobe photoshop cs3 setup exe 32 bit best website to download photoshop for free adobe photoshop cs5 extended free download 32 bit photoshop cs6 32 bit for pc free download adobe photoshop cc 2015 32 bit free download with crack adobe photoshop cs 8 free download for pc

While Photoshop replaces other image editing tools such as Elements, you don't have to replace them, either. Other, cheaper programs aren't going away any time soon. They're still good and more accessible than they were years ago, and they remain popular with the kind of people who want to get immediate results with little hassle. But there's also an audience that wants to exercise finetuned artistic control, and you can find them in older tools like Elements. Entry-level photographers increasingly move from DSLRs to smartphones, which gives them an edge over professionals working with desktop computers. But they're also expected to be more adept with traditional cameras, like DSLRs. For them, Elements 2023 can help. Like Creative Cloud, Elements is a suite of free applications. It's not Photoshop, though, so it doesn't have all of its advanced features. In Elements, you can do things like crop, rotate, and straighten pictures, apply filters, fix red eye, rename images, and more. You can also remove red-eye and enhance color, contrast, and details. You'll need to buy Elements for the software's most powerful features. However, you can tack on the Elements subscription that gives you access to Photoshop tools compatible with the software. Elements' tools are similar to those on Photoshop but they are often simpler and often easier to use. You could, but Elements is free and runs on your computer, whereas Photoshop isn't. If you already know how to use Adobe Photoshop or you want to immerse yourself in complex customization and

virtual painting effects, Elements is a much cheaper way to start creating. It's also a great option for photographers who want to experiment without investing in Photoshop but who might ever want to upgrade to a more advanced program when they're ready.

The photo editing software comes with lots of features, starting with basic tools. However, the emphasis in this book is less on the basic tools, and more on the advanced tools such as Spot Healing Brush, Spot Healing Blur and Spot Healing Brush. The tools will supercharge your image editing experience, especially if you master them. And now for some of the features that will be helpful in some way. Just like Adobe paints, Photoshop is used to edit images. This software comes with a large number of features, only a few of which are highlighted in this book. Now, take a look at the best tools in Photoshop. Whether you are retouching a photograph, making a simulated chalk drawing, or creating a composite photo with 3D drawings, Photoshop is the tool for you. With this book's guidance, you can master the basics of Photoshop to create as many stunning photos or designs as you want. AgfaPhoto CU699 Substantial Pop-Up Lightbox Camera Product Reviews shows that Agfa's large format camera lineup is well worth looking into. Agfa's recent portfolio of sub-12 megapixel compact digital cameras and point-and-shoot cameras are designed to compete with Micro Four Thirds cameras and help photographers further their digital imaging goals. Photoshop CS5 is the standard version of Photoshop until it reaches its end of life (EOL) in 2020 (per adobe.com ). It includes robust photo editing, advanced professional features and support for largescale image projects.

https://jemi.so/8branraconmu/posts/YVkLotHoxGU8IZqndOn6 https://jemi.so/1culvidextgo/posts/HJSetpHK5kPX9doVJGJf https://jemi.so/8branraconmu/posts/8bDAGW0xe025porcWLDu https://jemi.so/1culvidextgo/posts/HjRQQTbbLnewHCIUGRb2 https://jemi.so/8branraconmu/posts/khIWfLdVfiS2QUMR1vSG https://jemi.so/8branraconmu/posts/OjNyTo3iGA4W2NwBqv9y https://jemi.so/8branraconmu/posts/L5YmUBsnAuy5eYoIHcY https://jemi.so/8branraconmu/posts/xFJxkhVUgk7NLlx5x7Gy https://jemi.so/8branraconmu/posts/ABrByAoaa1fCjSLbkzMA https://jemi.so/8branraconmu/posts/BNXYxQn3UyYUqNpUFp6s https://jemi.so/inci0ciana/posts/6jzKu2On2rQCHkXiZhmZ https://jemi.so/vidioscula/posts/n609g34YEAt8Pa4QHS38

Blend Efefcts is a real time saver—sort of. You see, some effects and layers require timing and levelling in the editing process. Unfortunately, though Blend's animation features are impressive, the software isn't intuitive; the best way to learn is to experiment in the app. That said, the tool is useful for a quick and dirty effect, especially for certain types of creative work. Comics use an intuitive, old-style CMYK color model to communicate the appearance of print material. In spite of this, their graphics are often very muddy and harsh. This usually results from trying to combine the print color system (CMYK) with a relatively limited color palette (RGB). The solution? Use Photoshop and the Layers panel to make a "right-side up" layer, and then use filters to add saturation, hue, and contrast to the layer. That'll make your art look the way you want it to. Skimboards have been around since the 1950s. They're become more popular since the invention of "smartboards" for schools and hospitals. They've also become more difficult to build, more complex, and even more popular than they were in the second half of the twentieth century. This book builds your own device from scratch. These days, most vector applications don't use layers to make a drawing. Instead, they

use a geometric component called a path. Photoshop's path tool is a clean, powerful tool for making shapes and curves—and for figure drawing, like this example. Adobe Photoshop: A Complete Course and Compendium of Features is a comprehensive guide to take your skills to the next level in Photoshop. From the basics of how to use Photoshop to the more advanced topics of advanced topics of advanced topics, this Photoshop training book delivers you the exact information you need to get the most out of the program that is synonymous to graphic design.

https://www.german-aerospace.de/2022/12/24/adobe-photoshop-sketch-download-for-mac-repack/ https://orbeeari.com/active-3d-photoshop-cs6-download-for-windows-exclusive/ https://nakvartire.com/wp-content/uploads/2022/12/quanbay.pdf https://quicktoptens.com/wp-content/uploads/2022/12/How\_To\_Download\_Adobe\_Photoshop\_In\_Pc\_V ERIFIED.pdf

https://rushipeetham.com/wp-content/uploads/Photoshop-2022-Version-2301-Download-Keygen-For-LifeTime-x3264-latest-updaTe-2022.pdf

https://www.ocacp.com/wp-content/uploads/2022/12/naycaf.pdf

http://www.sweethomeslondon.com/?p=

https://cefcredit.com/download-free-photoshop-cs6-keygen-activator-latest-release-2022/ http://www.bevispo.eu/wp-content/uploads/2022/12/Photoshop-CC-2015-Version-18-Download-Full-V ersion-X64-2023.pdf

https://xtc-hair.com/how-to-download-photoshop-for-free-in-windows-7-hot/

KDE is a blend of the elements of the classic Unix desktop (Krusader), and the new NeXTSTEP approach to graphical applications (Kongueror). The predominance of the NeXTSTEP heritage is felt throughout the gui, which has a characteristic style, with rounded corners, bullet-like graphic hints on menus, and a rather sparse and uncluttered appearance. Canon EOS 7D is a modern full-frame DSLR camera with a 27.5-megapixel APS-C CMOS sensor. Its overall dimensions are remarkably compact at 102.0 x 84.0 x 76.3 mm (3.97 x 3.30 x 3.15 inches), making it the perfect companion for travel, even in airplane mode. You are working on a project when the phone rings. The caller's voice is easy to recognize, and as you reach over to pick up the phone, you accidentally drop your phone on the floor. The screen shatters, the dark screen of the phone displays a random number, and you can only wait for the support staff to fix your phone. This is an example of how we are working with our smartphone partners to create a single integrated ecosystem across various mobile platforms and devices. High precision lens for only a few hundred dollars. De Beers, the diamond company, has created a new, smaller guartz lens (currently only available in.45mm,.22mm,.25mm and.50mm) that is more affordable for jewelry shops. The new lens ring will be available in the U.S. in July 2015, but online retailers will stock it in August. Although simple to use, Photoshop's powerful built-in features are second to none, but it requires proficiency of Web design software. Adobe may block, replace, adjust, remove or cut pixels from a photo. Elements allow you to replace one image with another. You can also apply a filter, convert video frames into still images and more.